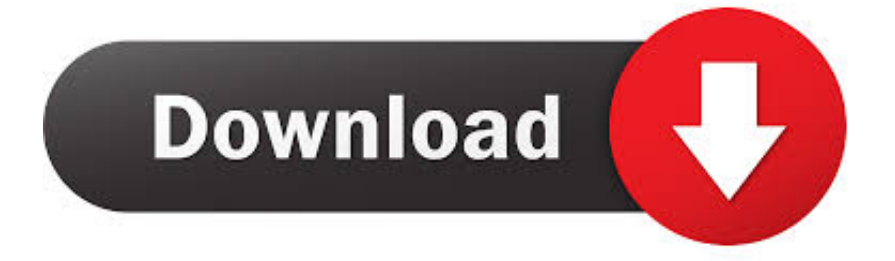

[Ppt Reader For Mac](https://bytlly.com/1u39es)

If you are preparing a PowerPoint file on MacOS X, note that for Windows PowerPoint compatibility of included images:

1. Do not drag-and-drop images from Safari.

2. Do not copy-and-paste images directly from other applications. Microsoft, fix the damn incompatibility between your PowerPoint apps on MacIntosh and/or Windows.

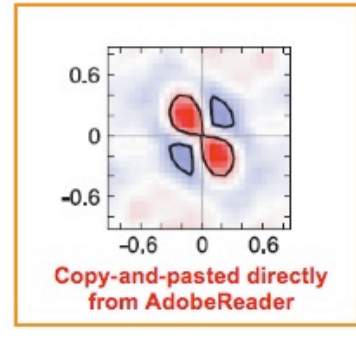

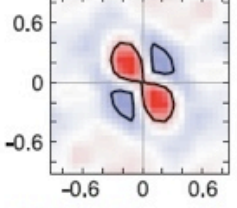

JPEG file drag-and-drop

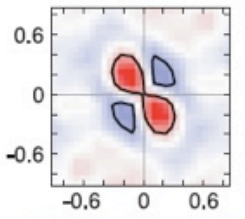

PNG file drag-and-drop

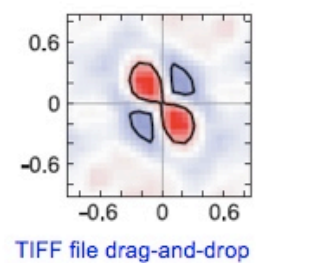

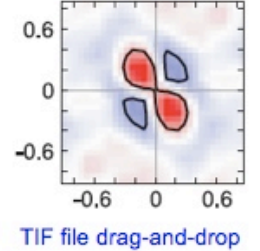

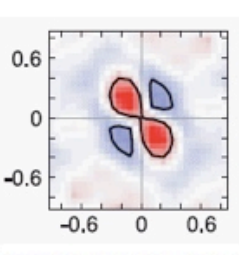

GIF file drag-and-drop

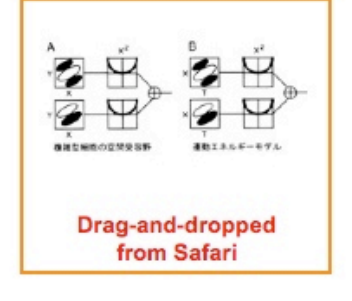

Workaround: Save image data on clipboard to a file using Preview, and drag-and-drop it from Finder into PowerPoint.

[Ppt Reader For Mac](https://bytlly.com/1u39es)

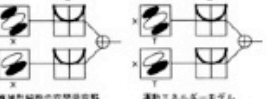

Images in orange

rectangles fail to

display in Windows

PowerPoint.

The image area displays:

Quicktime(TM) and a TIFF (Uncompressed) decompressor<br>are needed to see this picture

Drag-and-drop from FireFox

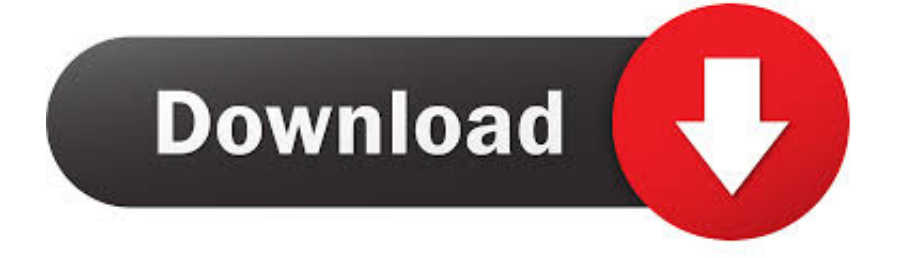

Best USB-C memory card readers Then mounting a CF card would force-eject both cards from the Mac.. Oct 04, 2011 Powerpoint reader for mac-Yes! Saturday, May 14, 2011 I just downloaded neooffice (from a link on neooffice.

- 1. reader
- 2. reader movie
- 3. readers glasses

Right click on the top of the Quick Access toolbar to configure it Then, you will see Quick Access Toolbar options and chosee All Commands from the top list.. To enable text-to-speech in PowerPoint 2010 you can add the command to the Quick Access toolbar.

## **reader**

reader, reader's digest, reader movie, reader meaning, readers glasses, reader rabbit, readers theater, readers hardware, reader synonym, readerest, readerone, readera, readera premium apk, readera 4pda, readerwriterlockslim, readera premium, reader monad [Amplitube 3 Mac Download](https://lisaking2.doodlekit.com/blog/entry/13740472/amplitube-3-mac-download-updated)

It provides various modes to view PDF documents, and many other options to adjust the zoom settings.. The Unitek delivered fast, consistent speeds in a compact, easy-to-use package, and it supports SD, microSD, and CF cards.. ) Is it that I click onto PP reader, and then, when it is opened up, I go  $\cdots \cdots$  Text-to-speech (TTS) technology enables software and applications to play back written text as human spoken words.. QUESTION: Is there a PowerPoint viewer that works with Macintosh OS X? (From what I see, the answer is NO, but sometimes I miss things.. After researching nearly 50 card readers and testing 15 over the past year, we found that the Unitek USB-C Card Reader is the best option for anyone who needs an SD card reader for a new laptop with USB-C ports. [Township Hack Apk 3.4.1 Township Hack For Mac](https://hub.docker.com/r/akgatifun/township-hack-apk-341-township-hack-for-mac)

If you are preparing a PowerPoint file on MacOS X, note that for Windows PowerPoint compatibility of included images:

1. Do not drag-and-drop images from Safari.

2. Do not copy-and-paste images directly from other applications. Microsoft, fix the damn incompatibility between your PowerPoint apps on MacIntosh and/or Windows.

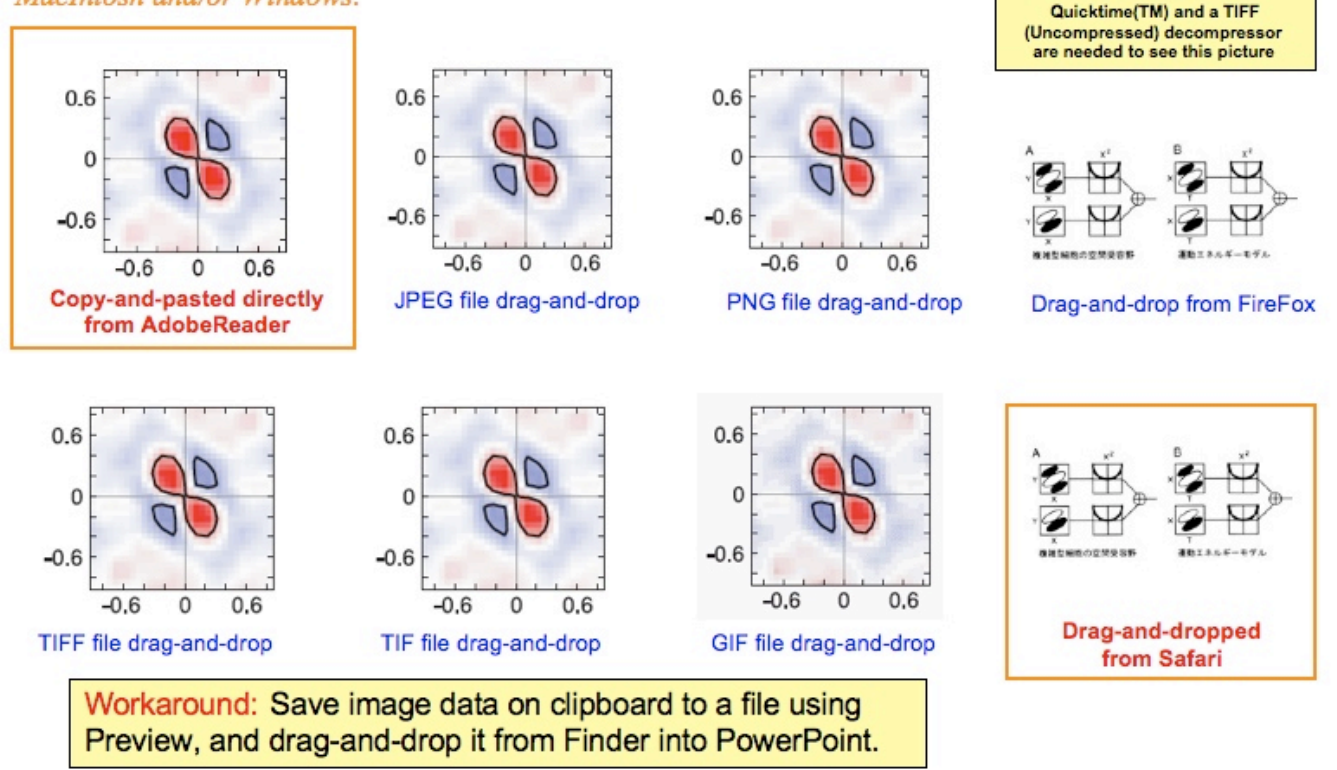

[Sign Up For Innovation Days Dmg](https://kofhetage.mystrikingly.com/blog/sign-up-for-innovation-days-dmg)

# **reader movie**

### [Pxhelp20.sys Drivers For Mac](https://neurekacua.mystrikingly.com/blog/pxhelp20-sys-drivers-for-mac)

 You can also use text-to-speech in different languages, but for this purpose you will need to enable the Multilingual TTS. [Download Ebay For Mac](https://confident-lewin-886e2b.netlify.app/Download-Ebay-For-Mac)

# **readers glasses**

### [Gratis Film Kingsman The Secret Service](https://hub.docker.com/r/fonlitacot/gratis-film-kingsman-the-secret-service)

Fastest card reader for mac Best memory card reader: 02 Transcend USB 3 0 Card Reader RDF8 £15, \$16 www.. In other words, you can hear most text that appears on your screen in Word, Outlook, PowerPoint, OneNote and Microsoft Office programs.. Card reader is the Cable Matters USB 3 1 Type-C Dual Slot Card Reader It's fast, small.. Microsoft PowerPoint (Mac) Accessibility Tutorial Introduction PowerPoint, the Microsoft Office slideshow presentation program, has a number of tools the content creator can use to increase the accessibility of produced content.. transcend-info com If you'd rather splash your cash on your camera than a card reader, then try this one.. PDFelement for Mac is an excellent PDF reader for Mac users It provides various modes to view PDF documents, and many other options to adjust the zoom settings. ae05505a44 [Full Speed](http://tesefosci.blo.gg/2021/march/full-speed-internet-broadband-connection-v2-1-cracked.html) [Internet Broadband Connection V2 1 Cracked](http://tesefosci.blo.gg/2021/march/full-speed-internet-broadband-connection-v2-1-cracked.html)

Images in orange

rectangles fail to

display in Windows

PowerPoint.

The image area displays:

ae05505a44

[Mail App Mac Not Opening](https://eloquent-leakey-261dd2.netlify.app/Mail-App-Mac-Not-Opening)